## **explor.an**

```
explor.an <- function (x,y,tabela=TRUE,graph=TRUE) {
   if(class(x) != "data-frame" & class(x) != "numeric" & class(x) != "integer"&& x>0) { # verificar se x e
      # da classe data.frame, numerico e inteiro
       stop("Cuidado! Somente classe data frame permitida com dados numericos
> 0") # funcao para se nao for a
        # classe correta
    }
    if(class(y)!="data.frame" \&\&\text{ class}(y)!="numeric" ) { # verificar se y e
da classe data.frame e
       # numerico
       stop("Cuidado! Somente classe data frame permitida com dados
numericos") # funcao para se nao for a classe
         # correta
    }
    sum.ind.psg <- round(rowSums(x),digits=0) # soma dos individuos por
paisagem
     num.ind.tot <- sum(sum.ind.psg) # numero total de individuos
     prop.ind <- round((sum.ind.psg)/(num.ind.tot),digits=3) # porporcao de
individuos por paisagem
    bin <- x # transformar em dados binarios para somar o numero de especies
    bin[bin > 0] <- 1 # transformar em dados binarios para somar o numero de
especies
    sum.spp.psg <- round(rowSums(bin),digits=0) # soma do numero de especies
por paisagem
     num.spp.tot <- ncol(bin) # numero total de especies
     prop.spp <- round((sum.spp.psg)/(num.spp.tot),digits=3) # proporcao de
especies por paisagem
    resumo <- data.frame(sum.ind.psg,prop.ind,sum.spp.psg,prop.spp) #
colocando as informacoes do numero de
            # individuos e especies por pisagem, bem como as porporcoes
     colnames(resumo) <- c("Individuals number","Ind proportion","Species
number","Spp proportion") # nomeando
            # as colunas do objeto 'resumo'
     if(tabela) { # se @ usuari@ quiser que uma tabela com as informacoes
seja criada no diretorio a
        # funcao seguira esses passos (tabela=TRUE)
       install.packages("MASS") # instala o pacote necessario para usar a
funcao 'write.matrix'
       library(MASS) # ativa o pacote na area de trabalho atual
     write.matrix(resumo,file="tabela.csv",sep="\t") # cria uma tabela csv
no diretorio com as informacoes do
         # objeto 'resumo'
    }
```
Last<br>update update:<br>2020/08/12 <sup>05</sup>\_curso\_antigo:r2019:alunos:trabalho\_final:pvfriedemann:funcao\_explor.an http://ecor.ib.usp.br/doku.php?id=05\_curso\_antigo:r2019:alunos:trabalho\_final:pvfriedemann:funcao\_explor.an 06:04

 if (graph) { # se @ usuari@ quiser um grafico com a distribuicao das especies nas # paisagens(graph=TRUE) spp <- as.matrix(x) # transformando o dado x (data.frame) em matriz grad.var <- data.matrix(y)  $#$  transformando em matriz numerica (as.matrix nao funcionou aqui) y.ord <- spp[order(grad.var[,1]),] # ordenando as paisagens pelo gradiente da variavel sum.p <- colSums(spp\*grad.var[,1]/colSums(spp)) # calculando abundancia ponderada das spp nas paisagens spp.ord <- y.ord[,order(sum.p,decreasing=T)] # ordenando as especies por essa abundancia ponderada NAS # PAISAGENS num.col <- as.matrix(spp.ord) # numero de colunas desta tabela serao as linha do grafico de distribuicao # de spp  $par(mfrow=c(ncol(num.col)+2,1)$ , mar=c(0.2,3,0.2,8),oma=c(3,2,3,6),font=1) # configura a janela onde sera # plotado o grafico  $layout(matrix(1:(ncol(num.col)+1))$ ,heights=c(3,rep(1,ncol(num.col)))) # configura na janela do grafico a # linha onde sera plotado gradiente da variavel ambiental  $plot(sort(grad.var[,1])$ ,  $axes=F, mfg=c(21,1)$ ,  $lwd=10$ ,  $las=2$ ,  $lend="b>butt", xaxt="n"$ ,type="h", ylim=c(min(grad.var),max(grad.var))) # plotando o gradiente da variavel ambiental  $axis(side=2,at=c(min(grad.var[,1]),max(grad.var[,1]))$ , las=2) # plota o eixo vertical com os valores # maximo e minimo da variavel ambiental axis(side=3,at=c(1:nrow(num.col)),rownames(num.col),las=1,cex.axis=0.8) # plota o eixo com o nomes dos # sitios for(i in 1:ncol(num.col))  $\{$  # inicia o ciclo que plota a informacao da abundancia ponderada das # especies por paisagem barplot(num.col[,i],bty="l",axisnames=F,axes=FALSE) # plota os eixos horizontais com a abundancia ponderada # das especies mtext(colnames(num.col)[i],side=3,line=-1,adj=1.3,cex=0.9)  $\#$  nomeia os eixos horizontais com as # especies mtext("Species abundance", 2, outer=T, line=-2) # nomeia o eixo da abundancia das especies } } return(resumo) }

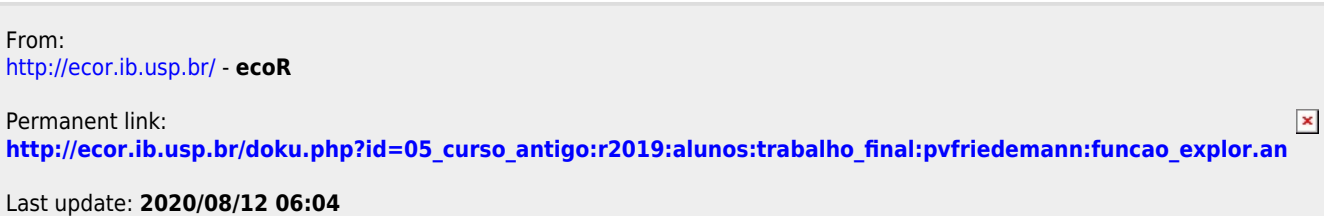